# IV. Limites – Asymptotes.

# 1. Introduction

# *1.1 Exemple 1 :*

On laisse tomber une balle. Elle rebondit à chaque fois aux ¾ de la hauteur précédente. Que va-t-il se passer ?

# *1.2 Exemple 2 :*

Considérons la situation suivante : Dans un carré, on construit un autre carré en joignant les milieux des côtés. On recommence la même opération sur le deuxième carré, ce qui fait apparaître un troisième. On fait de même sur le troisième carré et ainsi de suite. Que se passe-t-il ?

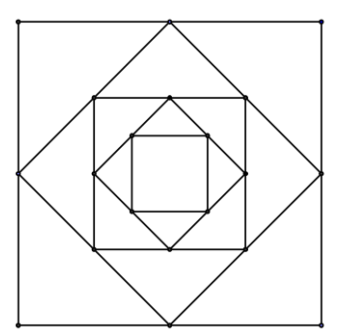

# *1.3 Exemple 3 :*

Dans un dodécagone régulier (douze côtés), dessinons-en un second en joignant les milieux des côtés du premier, puis un troisième en joignant les milieux des côtés du second, et ainsi de suite.

Que deviennent, si on continue, les aires des dodécagones ?

# *1.4 Exemple 4 :*

Dans un carré dont la diagonale mesure 2 unités, on dessine une spirale comme indiqué à la figure a. Les distances de ses sommets successifs au centre du carré sont  $1, \frac{1}{2}, \frac{1}{4}$  $\frac{1}{4}, \frac{1}{8}$  $\frac{1}{8}$ ,......

Ensuite, on dessine une deuxième spirale (voir la figure b), mais cette fois, les distances de ses sommets successifs au centre du carré sont  $1, \frac{1}{2}, \frac{1}{3}$  $\frac{1}{3}, \frac{1}{4}$  $\frac{1}{4}$ ,  $\frac{1}{5}$  $\frac{1}{5}$ ....

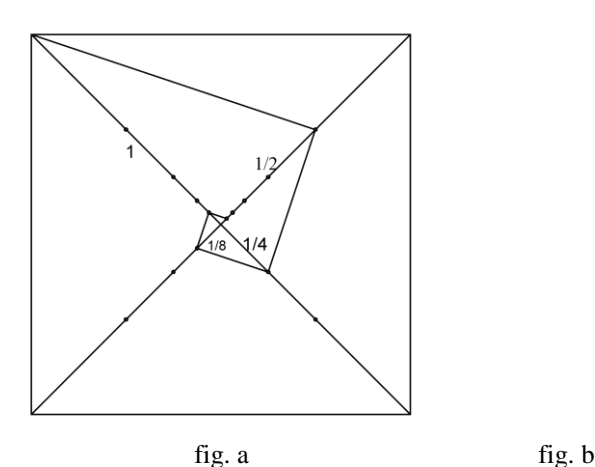

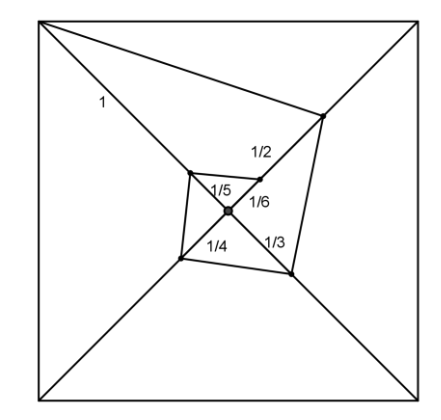

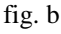

- 1. Peut-on continuer ces deux spirales ?
- 2. Quelle est la longueur de chacune ?
- 3. comparez ces deux problèmes et leurs résultats.

#### Observations et généralisation

Dans le cas de ces spirales, les longueurs des segments qui les constituent, forment des suites de nombres  $t_n$  qui tendent vers 0 lorsque n tend vers l'infini.

La longueur de la première spirale (constituée de n morceaux) vaut : L<sub>n</sub> =  $\left(1+\frac{1}{2}+\frac{1}{4}+\ldots+\frac{1}{2^n}\right)\frac{1}{2}$ 5 2  $\frac{1}{4} + ... \frac{1}{2^n}$ 1 2  $\left(1+\frac{1}{2}+\frac{1}{4}+\ldots\frac{1}{2^n}\right)$ J  $\left(1+\frac{1}{2}+\frac{1}{4}+\ldots\frac{1}{n}\right)$  $\overline{\phantom{0}}$  $\left(1+\frac{1}{2}+\frac{1}{2}+\right)$ 

Par les propriétés des progressions géométriques, nous avons :  $L_n = \frac{1}{1-0.5} \frac{V_1}{2}$ 5  $1 - 0.5$  $1 - 0.5$ <sup>n</sup>  $\overline{a}$  $\frac{-0.5^{\mathrm{n}}}{1-0.5} \frac{\sqrt{5}}{2} = \frac{1-0.5^{\mathrm{n}}}{0.5} \frac{\sqrt{5}}{2}$ 5 0.5  $1 - 0.5$ <sup>n</sup>

La longueur de la spirale complète vaut donc :  $\lim_{n\to\infty} \left( \frac{1-0.5}{0.5} \frac{\sqrt{5}}{2} \right)$ J  $\backslash$  $\overline{\phantom{a}}$  $\overline{\mathcal{L}}$  $\left(1 - \right)$  $\rightarrow \infty$  0.5 2 5 0.5  $\lim_{h \to 0} \frac{1-0.5}{h}$ n n

Et comme 0.5<sup>n</sup> tend vers 0 lorsque n tend vers l'infini, la longueur totale de la spirale tend vers  $\frac{1}{0.5} \frac{\sqrt{3}}{2} = \sqrt{5}$ 5 0.5  $\frac{1}{1}$  $\frac{\sqrt{5}}{1}$ Si nous reprenons le même processus, avec une spirale dont les segments successifs ont pour longueur 1, q,  $q^2$ ,  $q^3$ , ... $q^n$ , sa longueur totale tendra vers  $\frac{1}{1-q}$ 1  $\frac{1}{q}$  lorsque  $0 < q < 1$ 

Remarquons enfin que la somme  $1 + q + q^2 + q^3 + \dots q^n$  tend vers  $\frac{1}{1-q}$ 1  $\frac{1}{q}$  lorsque  $|q| < 1$ 

La seconde spirale n'est pas du tout comparable à la première. (à prouver)

# *1.5 Exemple 5 : Continuité de l'ensemble des nombres réels - intervalles emboîtés.*  $\pi$  est un nombre réel (non rationnel). Observons le tableau suivant :

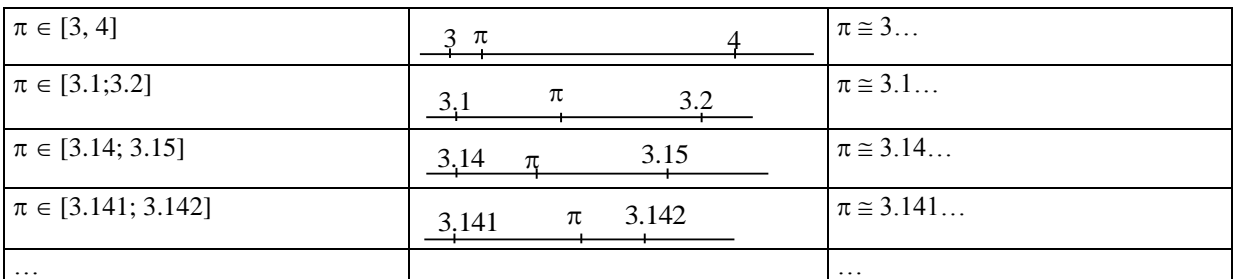

Les intervalles fermés précisés dans la première colonne et représentés dans la deuxième colonne sont des intervalles décimaux fermés emboîtés.

 $\pi$  appartient donc à chacun des intervalles d'une suite illimitée d'intervalles décimaux fermés emboîtés.

Nous admettrons sans démonstration la propriété suivante (appelée *propriété de continuité ou de complétion de l'ensemble des nombres réels*) :

Il existe un seul nombre réel appartenant à chacun des intervalles d'une suite illimitée d'intervalles décimaux fermés emboîtés.

On dira que *l'ensemble des nombres réels est continu ou complet.*

Considérons à présent les deux suites d'intervalles décimaux fermés emboîtés suivants :

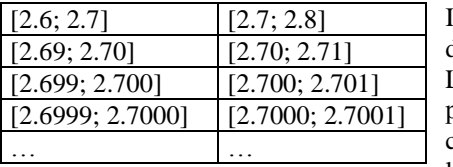

Il existe un seul nombre qui appartient à chacun des intervalles de ces deux suites : ce nombre est 2.7

L'examen des bornes inférieures des intervalles de la première suite permet de dire que ce nombre s'écrit aussi 2.69999… cette écriture comportant une suite illimitée de chiffres 9 successifs.; de même que l'examen des bornes inférieures des intervalles de la seconde suite,

permet de conclure que ce nombre s'écrit aussi 2.70000…, cette écriture comportant une suite illimitée de chiffres 0 successifs

*Conclusion* : un nombre décimal limité a deux écritures illimitées, l'une comportant une suite illimitée de chiffres 0 successifs et l'autre comportant une suite illimitée de chiffres 9 successifs.

Donc, sous réserve d'exclure les écritures décimales illimitées comportant une suite illimitée de chiffres 9 successifs, tout nombre réel a une seule écriture décimale illimitée et toute écriture décimale illimitée est celle d'un seul nombre réel.

# *1.6 Exemple 6 : le nombre d'or*

Construire un rectangle  $R_I$  de longueur  $L_I$  et de largeur  $I_I$ . À partir de ce rectangle, en construire un second  $R_2$ , en juxtaposant le long de son grand côté, un carré de côté  $L_1$ comme indiqué sur la figure. Le rectangle  $R_2$  a alors pour longueur  $L_2 = L_1 + l_1$  et pour largeur L<sub>1</sub>

De la même manière, construire  $R_3$ , en juxtaposant un carré de côté  $L_2$  le long de la longueur de *R<sup>2</sup>*

Dès que l'on dépasse le cadre de la feuille on poursuit en complétant le tableau qui reprend pour chaque rectangle, ses dimensions et son coefficient de forme (le coefficient de forme d'un rectangle est le rapport de sa longueur à sa largeur)

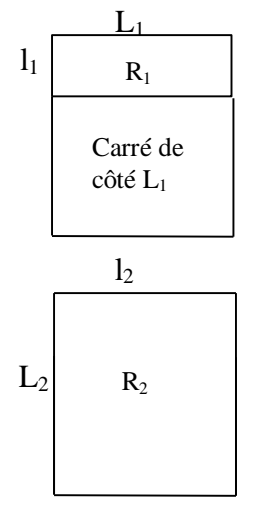

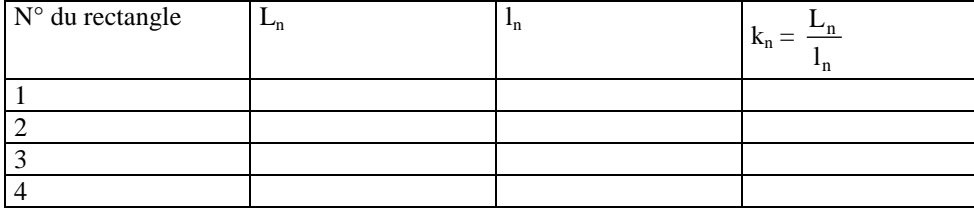

Observation : lorsque l'on va suffisamment loin dans la suite des rectangles, on constate que le coefficient de forme a tendance à se stabiliser vers une valeur proche de 1.618 quelles que soient les dimensions du rectangle initial. Il semblerait donc que  $\lim k_n = 1.618...$ quelles que soient les valeurs de  $L_1$  et  $l_1$  $n \rightarrow \infty$ 

Comment le prouver ?

Pour cela : nous avons :  $L_{n+1} = L_n + l_n$  et  $l_{n+1} = L_n$ et donc  $k_{n+1}$ = n  $n + I_n$ L  $\frac{L_n + l_n}{L} = 1 +$ n n L  $\frac{l_n}{L_n} = 1 + \frac{1}{k_n}$ 1

S'il est vrai que la suite des termes se stabilise (autour de  $k = 1,618$  semble-t-il), c'est que  $k_{n+1} = k_n$ 

lorsque *n* devient infiniment grand. Dans ce cas, on doit avoir:  $k = 1 + \frac{1}{k}$  $\frac{1}{2} \Leftrightarrow k^2 - k - 1 = 0$ 

 $\Leftrightarrow$  k est solution de l'équation k<sup>2</sup> – k – 1 = 0 Or, cette équation admet pour solutions :  $\frac{1\pm\sqrt{2}}{2}$  $1 \pm \sqrt{5}$ 

qui valent respectivement 1.618 … et - 0,618033. Comme le coefficient de forme d'un rectangle est toujours

positif, nous retiendrons la solution  $\frac{1}{2}$  $\frac{1+\sqrt{5}}{2}$  qui est appelé le <u>nombre d'or</u>.

On le désigne par la lettre grecque  $\varphi$  (phi) en hommage au sculpteur grec Phidias (né vers 490 et mort vers 430 avant J.C) qui décora le Parthénon à Athènes en utilisant beaucoup ce nombre.

La première manifestation humaine de la connaissance du nombre d'or remonte à 10 000 ans (temple d'Andros découvert sous la mer des Bahamas).

Comme nous l'avons énoncé ci-dessus, le coefficient de forme d'un rectangle est le rapport entre sa longueur et L

sa largeur :  $\frac{1}{1}$ 

Le nombre d'or est également défini de la manière suivante : c'est le coefficient de forme d'un rectangle tel que si on enlève à celui-ci un carré de côté égal à la largeur du rectangle initial, le rectangle restant a le même coefficient de forme que le rectangle initial

Il faut donc :  $\frac{E}{1} = \frac{1}{L-1}$ l l L  $=\frac{1}{L-1} \Leftrightarrow L (L-1) = 1^2 \Leftrightarrow L^2 - L 1 - 1^2 = 0$  $\Leftrightarrow \frac{L}{1^2} - \frac{L}{1^2} - \frac{1}{1^2}$ 2 2  $1^2$ 2 l l l L l l  $\frac{L^2}{2} - \frac{L1}{2} - \frac{1^2}{2} = 0 \Leftrightarrow$ 2 l  $\frac{L}{1}$ J  $\left(\frac{\Gamma}{\cdot}\right)$ Y  $\left(\frac{L}{1}\right)^2 - \frac{L}{1}$  $\frac{L}{I}$  - 1

l L est donc solution de l'équation  $x^2 - x - 1 = 0$ : nous retrouvons l'équation résolue

précédemment dont la solution positive est

$$
\varphi = \frac{1 + \sqrt{5}}{2}
$$
, le nombre d'or

Remarque :

Les feuilles de papier que nous utilisons (A3, A4, A5 …) ont un coefficient de forme égal à 2

En effet, elles sont telles que si on les coupe en deux (en divisant la longueur par 2), on obtient une feuille (rectangle) de même coefficient de forme.

II faut en effet que 
$$
\frac{L}{1} = \frac{1}{\frac{1}{2}} \Leftrightarrow L^2 = 2 l^2 \Leftrightarrow \frac{L^2}{l^2} = 2
$$
 et donc  $\frac{L}{1} = \sqrt{2}$ 

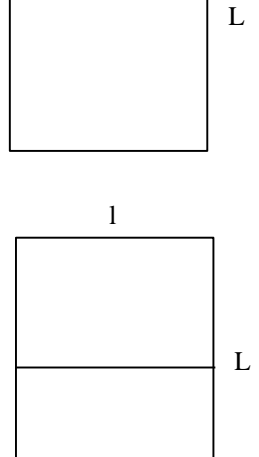

l

# 2. Limite d'une suite : définitions

## *2.1 Une suite tend vers 0*

Dans les exemples ci-dessus, lorsque nous avons rencontré des suites de nombres positifs, nous avons parfois conclu : ces suites "tendent vers 0" (exemples 1 et 2). Dans ce cas, nous pouvions répondre affirmativement au défi : "est-il possible, en allant suffisamment loin dans la suite de trouver un élément de la suite à partir duquel, tous les termes qui suivent sont plus petits que n'importe quel nombre positif choisi ?" En termes mathématiques, cette affirmation se traduit par :

Si  $(u_n)$  désigne une suite positive de nombres, alors : lim  $u_n = 0 \Leftrightarrow \forall \varepsilon > 0 : \exists n_0 \in N : \forall n \ge n_0 : u_n < \varepsilon$  $n \rightarrow \infty$ 

Application : montrons que la suite formée par les aires des carrés décrits à l'exemple 2 du point 1 (carrés emboîtés) dans le cas où le carré initial a un côté de longueur 1 converge vers 0

Le terme général de cette suite est de la forme  $u_n = \frac{1}{2^n}$ 1

Il faut donc montrer que  $\forall \varepsilon > 0 : \exists n_0 \in N : \forall n \geq n_0 : u_n < \varepsilon$ 

c. à d. : 
$$
\frac{1}{2^n} < \varepsilon
$$
 : il faut donc  $2^n > \frac{1}{\varepsilon}$ 

 $n_0$  est donc le plus petit nombre naturel qui vérifie cette propriété

## *2.2 Une suite tend vers un réel a*

Comme dans l'exemple 4a, une suite peut tendre vers un nombre réel a : cela signifie que la différence  $|u_n - a|$ devient quasiment nulle lorsque n grandit ou que la suite  $|u_n - a|$  converge vers 0

 $\lim u_n = a \Leftrightarrow \forall \varepsilon > 0 : \exists n_0 \in N : \forall n \geq n_0 : |u_n - a| < \varepsilon$  $n \rightarrow \infty$ 

*Exemples*

a) Considerons la suite définie par 
$$
u_n = \frac{n}{n^2 + 1}
$$
 dont les premiers termes sont :  $\frac{1}{2}, \frac{2}{5}, \frac{3}{10}, \frac{4}{16}, \frac{5}{26}$ ....

On montre aisément que lorsque n augmente sans cesse, le quotient  $n^2 + 1$ n  $2^2$ devient inférieur à tout nombre

positif  $\Leftrightarrow$  lim  $u_n = 0$  $n \rightarrow \infty$ 

En prenant une grande valeur de n, (ex : n = 1000) nous avons :  $u_{1000} = \frac{1000}{1000001}$  $\frac{1000}{200000} = 0.00099999$ 

b) Si 
$$
u_n = \frac{2n-1}{n+1}
$$
, les premiers termes de cette suite sont :  $\frac{1}{2}, \frac{3}{3}, \frac{5}{4}, \frac{7}{5}$ ....

Nous constatons :  $u_n = \frac{2n+2-3}{n+1} = 2 - \frac{3}{n+1}$  $\frac{+2-3}{n+1} = 2 - \frac{3}{n+1}$  $2n + 2 - 3$  $\frac{+2-3}{n+1} = 2 - \frac{3}{n+1} \Rightarrow |u_n - 2| = \frac{3}{n+1}$ 3  $\frac{3}{x+1}$  qui converge bien vers 0

# *2.3 Une suite tend vers plus l'infini*

De même, certaines suites tendent vers plus l'infini : cela signifie que  $u_n$  peut être supérieur à n'importe quel réel positif, aussi grand soit-il : il suffit que n soit suffisamment grand. En langage mathématique, nous avons :

$$
\lim_{n\,\to\,\infty}\,u_n=+\infty \Leftrightarrow \forall\,\,G>0: \exists\,\,n_0\in N: \forall\,\,n\geq n_0: \,u_n>G
$$

*Application :*

Montrer que la suite définie par  $u_n = \frac{n}{n}$  $\frac{n^2-2}{2}$  tend vers +  $\infty$ 

# *2.4 Une suite tend vers moins l'infini*

Une suite tend vers moins l'infini (exemple 3b) signifie que u<sub>n</sub> peut être inférieur à n'importe quel réel négatif : il suffit que n soit suffisamment grand.

En langage mathématique, nous avons :

 $\lim u_n = -\infty \Leftrightarrow \forall G < 0 : \exists n_0 \in N : \forall n \ge n_0 : u_n < G$  $n\to\infty$ 

*Application :*

Montrer que la suite définie par  $u_n = \frac{2}{n}$  $\frac{2-n^3}{2}$  tend vers -  $\infty$ 

# 3. Quelques écueils

## *3.1 Dans la réalité, on ne va pas jusqu'au bout !*

- En effet, nous sommes souvent arrêtés par des éléments pratiques : crayon trop gros, épaisseur du papier …
- Pour pouvoir entrer dans le concept de limite, on doit quitter le monde tangible, et entrer dans le monde des idées. Mais même ainsi, il est parfois difficile de concevoir certaines situations (telle une spirale infinie…..)
- Nous sommes aussi limités par l'aspect calculabilité : impossible d'écrire 10000 décimales. (remarquons que même les calculatrices sont limitées.)

## *3.2 Attention aux intuitions fausses !*

Sans réflexion, on pourrait affirmer certaines propositions à tord. Exemples :

Il est faux de dire que :" Une suite positive strictement décroissante devrait tendre vers 0" (Justifier !) Il est également faux de dire :" Une suite positive strictement croissante devrait tendre vers l'infini" (Justifier !)

# 4. La droite numérique achevée

Dans les paragraphes précédents, nous avons abordé la notion d'infini. Pour cela, nous avons employé les symboles +  $\infty$  et -  $\infty$ . Précisons ces deux valeurs.

Nous constatons que IR n'admet pas de maximum ni de minimum.

Nous allons former un nouvel ensemble  $R = \mathbb{R} \cup \{+\infty, -\infty\}$  tel que  $-\infty = \min R$  et  $+\infty = \max R$  $\Rightarrow$   $\forall$   $r \in \mathbb{R}$  : - $\infty$  <  $r$  < + $\infty$ 

L'ensemble R est appelé la droite numérique achevée.

Nous pouvons alors définir les opérations habituelles dans R : addition, multiplications ...

Bien entendu, les opérations restent les mêmes pour tous les éléments de IR, et nous n'envisagerons que les opérations faisant intervenir  $\pm \infty$ .

Addition dans 
$$
\mathbb{R}
$$
:

\n
$$
(+\infty) + (+\infty) = +\infty \qquad (-\infty) + (-\infty) = -\infty
$$
\n
$$
\forall r \in \mathbb{R}
$$
\n
$$
(\pm \infty) + r = +\infty = r + (+\infty) \qquad (-\infty) + r = -\infty = r + (-\infty)
$$
\nMultiplication dans  $\overline{\mathbb{R}}$ :

\n
$$
(+\infty) \cdot (+\infty) = +\infty = (0, \infty) \cdot (-\infty) \qquad (-\infty) \cdot (+\infty) = -\infty = (0, \infty) \cdot (-\infty)
$$
\n
$$
\forall r \in \mathbb{R}_{0}^{\pm} \qquad +\infty \cdot r = -\infty = r \cdot (+\infty) \qquad -\infty \cdot r = +\infty = r \cdot -\infty
$$
\n
$$
\forall r \in \mathbb{R}_{0}^{\pm} \qquad +\infty \cdot r = -\infty = r \cdot (+\infty) \qquad -\infty \cdot r = +\infty = r \cdot -\infty
$$
\nThus,  $\mathbb{R}_{0}^{\pm} \leq \mathbb{R}_{0}^{\pm} \leq \mathbb{R}_{0$ 

En fait , toutes ces opérations ne se font pas comme présentées ci-dessus, mais sont obtenues comme "limites" d'opérations dans IR

Il reste des cas non prévisibles : ce sont des cas d'indétermination :

$$
+\infty + (-\infty) \qquad (-\infty) + (+\infty) \qquad \frac{+\infty}{+\infty} \qquad \frac{+\infty}{-\infty} \qquad \frac{-\infty}{+\infty} \qquad \frac{-\infty}{-\infty} \qquad 0 \quad (\pm \infty)
$$
  
Auxquels on ajoutera également le cas :  $\frac{0}{0}$ 

Ceci signifie que lorsqu'on a par exemple un quotient dont le numérateur et le dénominateur tendent tous deux vers  $+\infty$ , il faudra étudier le cas particulier de cette expression pour voir vers quelle valeur elle tend.

# 5. Limites et fonctions

# *5.1* Les courbes  $y = x^n$  ( $n \in N$ )

Nous savons que la courbe d'équation  $y = x$  est une droite croissante. la courbe d'équation  $y = x^2$  est une parabole, et nous obtenons aisément les courbes d'équation  $y = x^3$ ,  $y = x^4$ ,  $y = x^5$  à l'aide de la calculatrice. Nous observons

*Si n est pair*, en prenant n'importe quelle suite de valeurs de x qui converge vers  $+\infty$ , les suites des valeurs correspondantes de x<sup>n</sup> convergent vers +  $\infty$ . On dira : lim  $x^n = +\infty$ 

 $x \rightarrow +\infty$ De même, en prenant n'importe quelle suite de valeurs de x qui converge vers -  $\infty$ , les suites des valeurs correspondantes de x<sup>n</sup> convergent vers +  $\infty$  On dira : lim  $x^n = +\infty$ 

*Si n est impair* : en  $+\infty$ , les mêmes observations que pour n pair peuvent être faites, tandis que pour n'importe quelle suite de valeurs de x qui converge vers -  $\infty$ , les suites des valeurs correspondantes de x<sup>n</sup> convergent vers -.

 $x \rightarrow -\infty$ 

On a : lim  $x \rightarrow -\infty$  $x^n = -\infty$  et  $\lim_{x \to +\infty} x^n = +\infty$ 

# *5.2 Les fonctions*  $y = \frac{1}{x^n}$  ( $n \in N$ )

5.2.1 La fonction  $\frac{1}{x}$ 

Reprenons maintenant la fonction  $f(x) = \frac{1}{x}$  $\frac{1}{x}$  et calculons quelques points du graphe de cette fonction

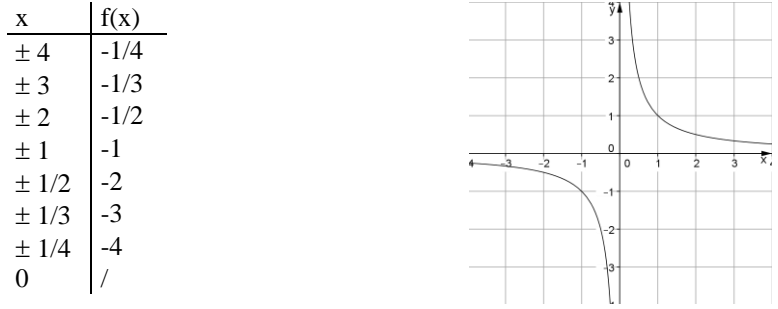

Si nous la traçons sur la calculatrice graphique, en faisant quelques "zoom out" successifs, il semble que la fonction soit presque confondue avec les axes. Comment interpréter cela ? Cela signifierait que lorsque x devient grand, la fonction se rapproche de l'axe des x Observations :

En s'intéressant au comportement de la fonction y =  $\frac{1}{x}$ lorsque x tend vers l'infini, nous pouvons dire :

- $\cdot \frac{1}{1}$  $\frac{1}{x}$  se rapproche de 0 d'aussi près que l'on veut lorsque x grandit.
- L'écart entre la courbe  $y = \frac{1}{x}$  et la droite  $y = 0$  devient de plus en plus négligeable.
- Le graphique se rapproche d'autant plus de l'axe des x que les abscisses sont grandes

Toutes ces observations se traduisent par : lim  $x \rightarrow \infty$ 1  $\frac{1}{x} = 0$  ou en phrases mathématiques :

$$
\lim_{x \to +\infty} \frac{1}{x} = 0 \Leftrightarrow \forall \ \epsilon \in \mathbb{R}_0^+ : \exists \ \delta \in \mathbb{R} : \forall \ x > \delta : \left| \frac{1}{x} \right| < \epsilon
$$

On peut reprendre le même genre d'observations en -  $\infty$ , pour obtenir :

$$
\lim_{x \to -\infty} \frac{1}{x} = 0 \Leftrightarrow \forall \ \varepsilon \in \mathbb{R}_0^+ : \exists \ \delta \in \mathbb{R} : \forall \ x < \delta : \left| \frac{1}{x} \right| < \varepsilon
$$

Observons maintenant le comportement de cette même fonction au voisinage de  $x = 0$ 

- On peut rendre  $\frac{1}{x}$  aussi grand qu'on veut pour autant qu'on choisisse des valeurs de x suffisamment proches de 0 par valeurs positives.
- Les ordonnées des points du graphique sont d'autant plus grandes que les abscisses de ces points sont proches de 0 par valeurs positives.

Que l'on traduit mathématiquement :

$$
\lim_{x \to 0^+} \frac{1}{x} = +\infty \Leftrightarrow \forall \ r \in \mathbb{R}_0^+ \exists \ \delta \in \mathbb{R}_0^+ : \forall \ x : 0 < x < \delta : \frac{1}{x} > r
$$
\n
$$
\text{de même : } \lim_{x \to 0^-} \frac{1}{x} = -\infty \Leftrightarrow \forall \ r \in \mathbb{R}_0^- \exists \ \delta \in \mathbb{R}_0^-. \forall \ x : \delta < x < 0 : \frac{1}{x} < r
$$

5.2.2 Les fonction 
$$
\frac{1}{x^n}
$$
 (n  $\in$  N)

Le tracé des graphes de ces fonctions (sur papier ou avec l'aide de la calculatrice) nous permet de voir que les limites observées pour la fonction  $y = \frac{1}{x}$  sont les mêmes pour  $y = \frac{1}{x^n}$  lorsque n est impair.

Pour d'un exposant pair, nous avons lim  $x \rightarrow \pm \infty$ 1  $\frac{1}{x^n} = 0$  et  $\lim_{x \to 0^+}$ 1  $\frac{1}{x^n} = \lim_{x \to 0^-}$ 1  $\frac{1}{x^n} = +\infty$ (ci-contre la représentation graphique de  $f(x) = \frac{1}{x^2}$ )

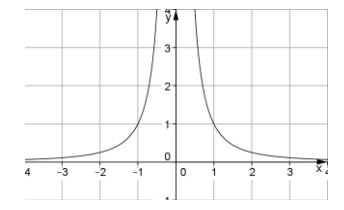

# *5.3 Des exemples concrets.*

#### Un toit en surplomb.

Un toit en pente s'appuie sur les murs MN et AB. Ceux-ci sont hauts de 3m et écartés l'un de l'autre de 4 m. Le toit peut être plus ou moins incliné.

- Comment varie la hauteur h du faîte lorsque la distance x s'approche de 2m ?
- Comment varie h lorsque x devient de plus en plus grand ?
- comment se traduisent sur le graphique de h en fonction de x les observations précédentes ?

#### Une balance défectueuse.

Un marchand de légumes octogénaire utilise encore une balance à plateaux. Celle-ci, malheureusement, n'a pas les deux bras égaux. Par souci d'honnêteté, le marchand propose de peser la marchandise une fois à gauche une fois à droite et de faire ensuite la moyenne des pesées. le défaut est-il ainsi corrigé ? Sinon, à qui profite la manœuvre ?

(Indication: P étant le poids réel, étudier le poids facturé en fonction du rapport des longueurs des bras de la balance)

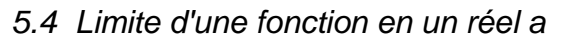

 $\lim_{x \to a} f(x) = b$  signifie que f(x) peut être aussi proche que l'on veut de b pour autant qu'on prenne une valeur de x suffisamment proche de a. Mathématiquement :

 $\lim_{x \to a} f(x) = b \Leftrightarrow \forall \varepsilon \in \mathbb{R}_0^+ \exists \delta \in \mathbb{R}_0^+ : x \neq a \text{ et } |x - a| < \delta \Rightarrow |f(x) - b| < \varepsilon$ 

# *5.5 Limite d'une fonction en ±*

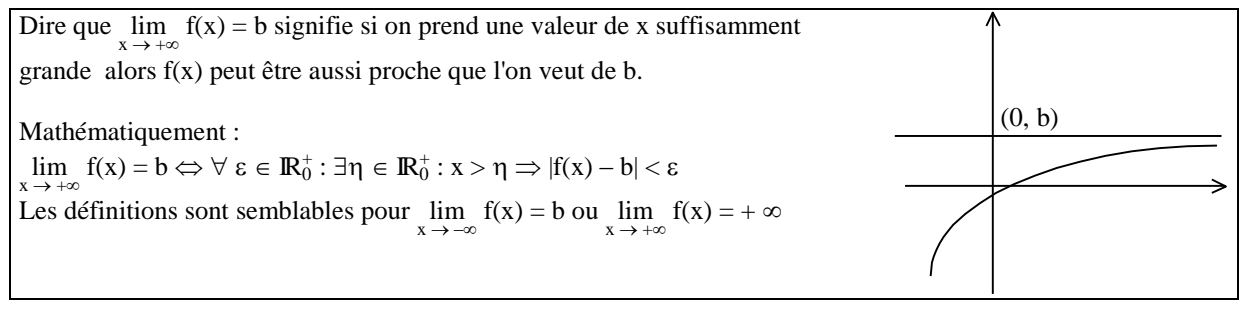

## *5.6 Limites et opérations algébriques.*

 $Si f: R \to R: x \to f(x)$  et  $g: R \to R: x \to g(x)$ Soit  $a \in \overline{R}$ Si  $\lim_{x \to a} f(x)$  et  $\lim_{x \to a} g(x)$  existent Alors, on peut montrer que : •  $\lim_{x \to a} (k.f(x)) = k (\lim_{x \to a} f(x))$ 

- $\lim_{x \to a} (f(x) + g(x)) = \lim_{x \to a} f(x) + \lim_{x \to a} g(x)$
- $x \rightarrow a$ •  $\lim_{x \to a} (f(x) g(x)) = (\lim_{x \to a} f(x)) \cdot (\lim_{x \to a} g(x))$

• 
$$
\lim_{x \to a} \frac{f(x)}{g(x)} = \frac{\lim_{x \to a} f(x)}{\lim_{x \to a} g(x)}
$$

Pour autant que les seconds membres aient un sens.

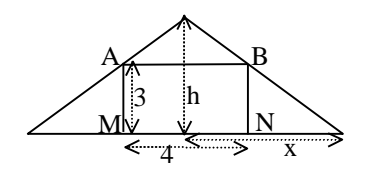

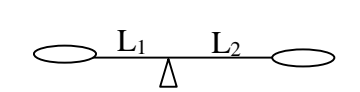

# 6. Calcul de limites

#### *6.1 Fonctions non définies en a*

6.1.1 Exemple 1

Soit  $f(x) = \frac{2x^3 - 3x^2 + 1}{x^3 - 2x + 2}$  $x^3 - 3x + 2$ 

Si nous calculons f(1) nous obtenons  $\frac{0}{0}$ . f n'est donc pas définie au point 1

Comme le numérateur et le dénominateur s'annulent en  $x = 1$ , on peut les factoriser tous deux en mettant  $(x - 1)$ en évidence dans chacun d'eux et en recommençant l'opération si c'est possible.

$$
f(x) = \frac{(x-1)^2 (2x + 1)}{(x-1)^2 (x + 2)}
$$
 Soit  $g(x) = \frac{2x+1}{x+2}$ 

f et g sont deux fonctions presque partout égales. Leur différence réside dans leur domaine de définition. dom  $f = \mathbb{R}\{1, -2\}$  et dom  $g = \mathbb{R}\{2\}$ . Là où elles sont toutes deux définies, elles sont égales. De plus g est "continue " en  $x = 1$ . g est appelée prolongement continu de f en 1  $\lim_{x \to 1} f(x) = \lim_{x \to 1} g(x) = g(1) = 1$ 

Applications : calculer

a) 
$$
\lim_{x \to 3} \frac{x^2 - 2x - 3}{x^2 - x - 6}
$$
  
b)  $\lim_{x \to -1} \frac{x^3 + 4x^2 + 5x + 2}{x^3 - 3x^2 - 9x - 5}$   
So l : a)  $\frac{4}{5}$   
b)  $-\frac{1}{6}$ 

6.1.2 Exemple 2

$$
soit\ f(x)=\frac{\sqrt{2x+3}-3}{x-3}
$$

Comme dans le cas précédent, le calcul de f(3) donne lieu au cas d'indétermination  $\frac{0}{0}$ . f n'est pas définie au point

3, mais on ne sait pas mettre (x - 3) en évidence. Nous allons dans ce cas multiplier numérateur et dénominateur par le binôme conjugué du numérateur.

$$
f(x) = \frac{(\sqrt{2x+3}-3)(\sqrt{2x+3}+3)}{(x-3)(\sqrt{2x+3}+3)} = \frac{2x+3-9}{(x-3)(\sqrt{2x+3}+3)} = \frac{2x-6}{(x-3)(\sqrt{2x+3}+3)} = \frac{2(x-3)}{(x-3)(\sqrt{2x+3}+3)}
$$

Et nous trouvons à nouveau un prolongement continu de f au point 3 :  $g(x) = \frac{2}{\sqrt{2\pi}}$  $2x+3+3$ 

Et donc  $\lim_{x \to 3} f(x) = g(3) = \frac{1}{3}$ 

*Remarque* : Nous serons parfois amenés à multiplier les deux termes de la fraction à la fois par le binôme conjugué du numérateur et par celui du dénominateur.

Applications : calculer

a) 
$$
\lim_{x \to 2} \frac{3x^2 - 7x + 2}{\sqrt{x + 7} - 3}
$$
  
b)  $\lim_{x \to 1} \frac{\sqrt{10 - x} - 3x}{x - \sqrt{2 - x}}$   
so1: a) 30  
b)  $-\frac{19}{9}$ 

### 6.1.3 Exemple 3

Soit  $f(x) = \frac{1}{x-3}$ 

Cette fois, si nous calculons f(3) nous avons une impossibilité du type un réel sur 0

Posons 
$$
u = x - 3
$$
 alors  $\lim_{x \to 3} \frac{1}{x - 3} = \lim_{u \to 0} \frac{1}{u}$ 

\nor  $\lim_{u \to 0^+} \frac{1}{u} = +\infty$  et  $\lim_{u \to 0} \frac{1}{u} = -\infty$   $\Rightarrow \lim_{x \to 3^+} \frac{1}{x - 3} = +\infty$  et  $\lim_{x \to 3^-} \frac{1}{x - 3} = -\infty$ 

Dans ce cas, f a une limite à gauche de 3, une limite à droite de 3 mais n'a pas de limite au point 3. Pratiquement, on peut disposer les résultats de la façon suivante :

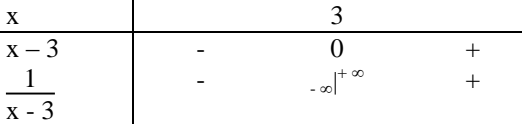

*Remarque* : Toute limite du type  $\frac{r}{0}$  donnera toujours un résultat du type  $\pm \infty$  L'indétermination ne se situe qu'au niveau du signe. Il faudra donc étudier le signe de l'expression de part et d'autre de a

Application : calculer  $\lim_{x\to 5}$  $\rightarrow$  5  $-2x^2 + 11x - 5$  $x^2 + x - 2$ 2 2  $-2x^2 + 11x + x -$ Sol :  $\lim_{x \to 0} f(x) = +\infty$  et  $\lim_{x \to 0} f(x) = -\infty$  $x \stackrel{\scriptscriptstyle <}{\rightarrow} 5$  $x \rightarrow 5$ 

### 6.2 *Limites en*  $\pm \infty$

#### 6.2.1 Exemple 1

Considérons la limite d'un polynôme en  $\pm \infty$ Soit  $f(x) = 3x^2 - 2x + 5$ 

Si nous calculons  $f(+\infty)$ , nous obtenons l'indétermination +  $\infty$  -  $\infty$  + 5 En mettant le terme de plus haut degré en évidence :  $f(x) = 3x^2$ ſ  $\left(1-\frac{2}{3x}+\frac{5}{3x^2}\right)$  (  $\forall x \neq 0$  mais  $x \to \pm \infty$ )  $\Rightarrow$  lim  $f(x) = +\infty (1 - 0 + 0) = +\infty$  et lim  $x \rightarrow +\infty$  $x \rightarrow -\infty$  $\lim_{x \to \infty} f(x) = +\infty (1 - 0 + 0) = +\infty$ 

On peut procéder de même pour n'importe quel polynôme, ce qui nous amène à la conclusion suivante :

La limite d'un polynôme en  $\pm \infty$  est égale à la limite de son terme de plus haut degré en  $\pm \infty$ 

#### 6.2.2 Exemple 2

Etudions maintenant le comportement d'un quotient de polynômes en  $\pm$  infini.

Soit  $f(x) = \frac{2x^2 - 1}{2x^2 - 2x}$  $-3x^2 - 2x + 1$ 

lim  $x \rightarrow +\infty$  $f(x) = \frac{+\infty}{+\infty - \infty}$ qui est un cas d'indétermination.

De même lim  $x \rightarrow -\infty$  $f(x) = \frac{+\infty}{+\infty + \infty} = \frac{+\infty}{+\infty}$  $+\infty$  est aussi un cas d'indétermination.

Nous allons employer une technique semblable au cas précédent pour lever ces cas d'indétermination, en mettant en évidence les termes de plus haut degré dans le numérateur et dans le dénominateur.

$$
\lim_{x \to -\infty} f(x) = \lim_{x \to -\infty} \frac{2x^2 \left(1 - \frac{1}{2x^2}\right)}{-3x^2 \left(1 + \frac{2}{3x} - \frac{1}{3x^2}\right)} = \lim_{x \to -\infty} \frac{2\left(1 - \frac{1}{2x^2}\right)}{-3\left(1 + \frac{2}{3x} - \frac{1}{3x^2}\right)} = -\frac{2}{3}
$$

et de même  $\lim_{x \to +\infty} f(x) = -\frac{2}{3}$ 3

Comme dans le cas précédent, on peut employer ce procédé pour n'importe quel quotient de polynômes et nous arrivons à la conclusion :

La limite du quotient de 2 polynômes en  $\pm \infty$  est égale à la limite du quotient de leurs termes de degré le plus élevé en  $\pm \infty$ 

#### 6.2.3 Exemple 3

$$
Soit f(x) = \frac{1}{\sqrt{x-2}}
$$

dom f =  $]2, +\infty[$  et donc  $\lim_{x\to -\infty} f(x)$  n'existe pas, tandis que  $\lim_{x\to +\infty} f(x) = \frac{1}{\sqrt{x}}$  $\infty$  $=\frac{1}{1}$  $\frac{1}{+\infty} = 0$ 

# 6.2.4 Exemple 4

Soit  $f(x) = \sqrt{x^2 - 2x + 1} - \sqrt{x^2 - 3}$ dom f = ]-  $\infty$  ,- $\sqrt{3}$ ]  $\cup$  [ $\sqrt{3}$ , +  $\infty$ [ et cela a bien un sens de calculer  $\lim_{x \to \pm \infty} f(x)$  $\lim_{x \to +\infty} f(x) = \sqrt{2} \times 2 \times 2 + 1 - \sqrt{2} \times 3$ 

 $\lim_{x \to -\infty} f(x) = \sqrt{+\infty + 2}$ .  $\infty + 1$  -  $\sqrt{+\infty}$  - 3 qui sont à nouveau des cas d'indétermination. Pour les lever, nous multiplions et divisons par le binôme conjugué de l'expression.

$$
f(x) = \frac{(x^2 - 2x + 1) - (x^2 - 3)}{\sqrt{x^2 - 2x + 1 + \sqrt{x^2 - 3}}} = \frac{-2x + 4}{\sqrt{x^2 - 2x + 1 + \sqrt{x^2 - 3}}} =
$$
\n
$$
\frac{x(-2 + \frac{4}{x})}{\sqrt{x^2(1 - \frac{2}{x} + \frac{1}{x^2})} + \sqrt{x^2(1 - \frac{3}{x^2})}} = \frac{x(-2 + \frac{4}{x})}{|x|\sqrt{1 - \frac{2}{x} + \frac{1}{x^2}} + \sqrt{1 - \frac{3}{x^2}}}
$$
\n
$$
= \frac{-2 + \frac{4}{x}}{\sqrt{x^2 + \frac{4}{x^2}} + \sqrt{1 - \frac{3}{x^2}}} = \frac{-2}{\sqrt{1 + \sqrt{1 - \frac{3}{x^2}}}} = \frac{-2}{\sqrt{1 + \sqrt{1 - \frac{3}{x^2}}}} = \frac{-2}{\sqrt{1 + \sqrt{1 - \frac{3}{x^2}}}} = \frac{-2}{\sqrt{1 + \sqrt{1 - \frac{3}{x^2}}}} = \frac{-2}{\sqrt{1 + \sqrt{1 - \frac{3}{x^2}}}} = \frac{2}{\sqrt{1 + \sqrt{1 - \frac{3}{x^2}}}} = \frac{2}{\sqrt
$$

## *6.3 Exercices.*

Déterminer dom f et calculer  $\lim_{x\to a} f(x)$ 

1. 
$$
f(x) = \frac{x+1}{x^2-1}
$$
   
\n2.  $f(x) = \frac{x^2+x-2}{x+2}$    
\n3.  $f(x) = \frac{x^2-6x+5}{x^2-3x-10}$    
\n4.  $f(x) = \frac{x^3-4x^2+5x-2}{x^3-x^2-x+1}$    
\n5.  $f(x) = \frac{x^3+x^2-9x-9}{x^3-5x^2+8x-4}$    
\n6.  $f(x) = \frac{2x^3-7x^2+4x+4}{x^3-5x^2-2}$    
\n7.  $f(x) = \frac{\sqrt{x+2}-2}{x-2}$    
\n8.  $f(x) = \frac{x-\sqrt{x+2}}{\sqrt{x+1}-\sqrt{2(x-1)}}$    
\n9.  $f(x) = \frac{3-\sqrt{2x+3}}{\sqrt{x+1}-\sqrt{2x-2}}$    
\n10.  $f(x) = \frac{3-\sqrt{2x+3}}{\sqrt{x+1}-\sqrt{2x-2}}$    
\n11.  $f(x) = \frac{\sqrt{x+2}-2}{\sqrt{x+2}-\sqrt{3x^2-8}}$    
\n12.  $f(x) = \frac{x-\sqrt{5x-4}}{x^2-2x-6}$    
\n13.  $f(x) = \frac{x^2-x-6}{(x-1)(3-x)}$    
\n14.  $f(x) = \frac{x^2-x-6}{x^2+3x+2}$    
\n15.  $f(x) = 7x^2+5x-8$    
\n16.  $f(x) = -7x^2+5x-8$    
\n17.  $f(x) = \sqrt{x^4-5x+3}$    
\n18.  $f(x) = \sqrt{x^2-2x} - \sqrt{x^2+x+1}$    
\n19.  $f(x) = \sqrt{x^2-2x} - \sqrt{x^2+x+1}$    
\n10.  $f(x) = \frac{x-\sqrt{x+2}}{\sqrt{x-3}}$    
\n11.  $f(x) = \frac{3-\sqrt{2x+3}}{\sqrt{x-3}}$    
\n12.  $f(x) = \sqrt{x^2-5x-4}$    
\n13.  $f(x) = \frac{x^2-2x-6}{x^2+3x+2$ 

 $3x - 2 - 2$ 

# *6.4 Solutions*

1. a)  $\lim_{x \to 0+} f(x) = -\infty$   $\lim_{x \to 0+} f(x) = +\infty$  b)  $\lim_{x \to 0+} f(x) = -0.5$  c)  $\lim_{x \to 0+} f(x) = 0$  $x \rightarrow 1$  $x \rightarrow 1$ 2. a) – 3 b)  $\pm \infty$ 3. a)  $\lim = +\infty$  et  $\lim = -\infty$  b) g d 7  $\frac{4}{5}$  c) 1 4. a)  $-0.5$  b) 1 5. a)  $\lim = +\infty$  et  $\lim = -\infty$  b) g d  $\lim_{g} = -\frac{12}{7}$ 12 6. a) 5 b)  $\lim_{x \to \infty} f(x) = -\infty$  et  $\lim_{x \to \infty} f(x) = +\infty$  c) 0 d) 2  $x \rightarrow 1$   $x \rightarrow 1$ 7. ¼ 8. 9/8 9. 0 10. 4/3 11. 11/3 12. 15/32 13. a)  $\lim_{x \to \infty} \cot \lim_{x \to \infty} = +\infty$  b) g d g d  $\lim = -\infty$  et  $\lim = +\infty$  c) - 1 14. a)  $\lim = +\infty$  et g d b) 5 c) + 1  $15. + \infty$ 16. -  $\infty$  $17. + \infty$ 18. lim= - 2  $+\infty$  $-\infty$  $\lim = +\infty$ 19. lim= -3/2  $+\infty$  $-\infty$  $\lim = 3/2$ 20. -  $\infty$ 21. lim n'existe pas et  $\lim = +\infty$  $-\infty$  $+\infty$  $22$ . a)  $\lim = -\infty$  et  $\lim$ g d b) 0 c) 1 23.  $\lim = +\infty$  et  $\lim = -\infty$  $+\infty$   $-\infty$ 24.  $\lim = -\infty$  et  $\lim = +\infty$  $+\infty$  $-\infty$  $25 - 3$ 26. 3

# *6.5 Exercices de prolongement.*

Déterminer dom f et calculer lim f(x)  $x \rightarrow a$ 

| 1. $f(x) = x -  x $                     | $a = 0$ | $a = \pm \infty$ | 5. $f(x) = x \cdot E(x)$      | $a = 1,4$                       | $a = 5$          |         |                  |
|-----------------------------------------|---------|------------------|-------------------------------|---------------------------------|------------------|---------|------------------|
| 2. $f(x) = \frac{x}{ x }$               | $a = 0$ | $a = \pm \infty$ | 6. $f(x) = x + E(x)$          | $a = -3,6$                      | $a = 7$          |         |                  |
| 3. $f(x) = \frac{x}{1- x }$             | $a = 1$ | $a = -1$         | $a = \pm \infty$              | 7. $f(x) = \frac{ x+2 }{ x-1 }$ | $a = -2$         | $a = 1$ | $a = \pm \infty$ |
| 4. $f(x) =  x - 3  +  x - 5  -  x + 2 $ | $a = 5$ | $a = \pm \infty$ | 8. $f(x) = \frac{x-2}{ x-2 }$ | $a = 2$                         | $a = \pm \infty$ |         |                  |

#### Solutions

1. a) 0  $-\infty$  $\lim = -\infty$  et  $\lim = 0$  $+\infty$ 2. a)  $\lim_{x \to 1} = -1$  et  $\lim_{x \to 1} = +1$  b) g d  $+\infty$   $-\infty$ lim = 1 et lim = - 1 3. a)  $\lim = +\infty$  et  $\lim = -\infty$  b) a) g d  $g$  $\lim$  = +  $\infty$  et  $\lim$  = -  $\infty$  c) d  $+\infty$  $\lim$  = -1 et  $\lim$  = +1  $-\infty$ 4. a)  $-5$  b) +  $\infty$ 

5. a) 1,4 b)  $\lim_{g} = 20$  et  $\lim_{d} = 25$ 6. a) – 7,6 b)  $\lim_{g}$  = 13 et  $\lim_{d}$  = 14 7. a) 0 b) +  $\infty$  c) 1 8. a)  $\lim_{g} = -1$  et  $\lim_{d} = 1$  b)  $\lim_{h \to 0} = 1$  et  $\lim_{h \to 0} = 1$ 

# 7. Résumé sur les méthodes de calcul de limites.

(Des imprécisions subsistent dans ce résumé, il doit simplement permettre d'avoir en tête un plan des différents cas pouvant se présenter à ce stade de notre étude des limites.)

# *7.1 Cas d'indétermination*

 $0 \cdot \pm \infty$  $\frac{1}{\pm \infty}$  $\frac{1}{\pm \infty}$  $+ \infty - \infty$  (ou -  $\infty + \infty$ ) 0  $\overline{0}$ 

# *7.2 Fonction de base*

lim  $x \rightarrow -\infty$  $\frac{1}{2}$ x  $= 0$  lim  $x \rightarrow +\infty$ 1  $\frac{1}{x} = 0$   $\lim_{x \to 0^{-}} \frac{1}{x}$  $\frac{1}{x} = -\infty$  et  $\lim_{x \to 0^+} \frac{1}{x}$  $\frac{1}{x} = +\infty$ 

*7.3 Limite en un réel non isolé de l'adhérence du domaine de f*

7.3.1  $1<sup>er</sup>$  cas : f est définie en a

alors  $\lim_{x \to a} f(x) = f(a) \Leftrightarrow f$  est continue en a

7.3.2 2 ème cas : f n'est pas définie en a

1. Une limite amenant un résultat du type  $\frac{r}{0}$  (r  $\neq$  0)sera toujours égale à  $\pm \infty$ . Une étude de signe du

dénominateur permettra de déterminer s'il s'agit de  $+\infty$  ou de - $\infty$ . (Il arrivera fréquemment que la limite à gauche soit différente de la limite à droite.)

2. Dans un cas d'indétermination du type  $\frac{0}{0}$ , on factorise au maximum par (x - a) le numérateur et le dénominateur on simplifie.

On a alors :  $\lim_{x\to a} f(x) = \lim_{x\to a} de$  la forme simplifiée (qui donnera selon les cas un nombre réel ou  $\frac{r}{0}$ , ce qui nous ramène au premier cas)

S'il s'agit d'expressions comportant des radicaux : on multiplie auparavant numérateur et dénominateur par le binôme conjugué, ou par une expression conjuguée.

## 7.4 Limites en  $\pm \infty$

1. La limite d'un polynôme en  $\pm \infty =$  la limite de son terme de plus haut degré en  $\pm \infty$ 

 $x \rightarrow \pm \infty$ 

- 2. La limite d'un quotient de 2 fonctions algébriques en  $\pm \infty$  vaut la limite en  $\pm \infty$  du quotient des termes de plus haute puissance.  $x^2 - 3$ 2x - 5
- 3. La limite en  $\pm \infty$  d'une différence de 2 expressions (comportant éventuellement des radicaux) amenant une indétermination telle que  $+ \infty - \infty$

Il suffit alors de tenir compte des termes de plus haute puissance et dans certains cas, il faudra auparavant multiplier numérateur et dénominateur par le binôme conjugué.  $\lim_{x \to \pm \infty} (\sqrt{x^2 - 3x + 1} - \sqrt{x^2 - 3})$ 

# 8. Asymptotes.

Nous avons déjà rencontré la notion d'asymptotes (horizontales ou verticales) lors du tracé de courbes telles que 1  $\frac{1}{x}, \frac{1}{x^1}$  $\frac{1}{x^n}$ , tg x ...Nous allons maintenant définir les différents types d'asymptotes de façon générale.

# *8.1 Asymptotes verticales.*

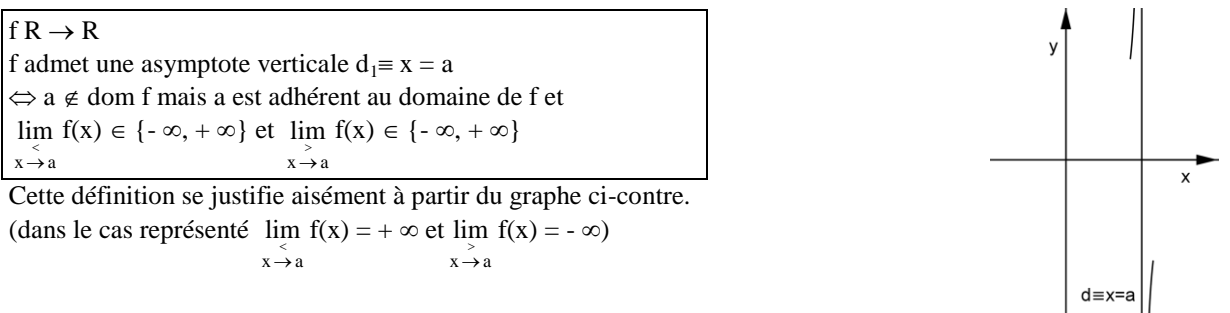

*Méthode* : pour déterminer les asymptotes verticales d'une fonction, nous chercherons les limites de celle-ci aux points adhérents au domaine de f mais n'appartenant pas à ce dernier. Si ces limites répondent aux conditions de la définition, nous aurons une (ou des) asymptotes verticale(s)  $au(x)$  point(s) considéré(s)

## *8.2 Asymptotes horizontales.*

# $f R \rightarrow R$

f admet une asymptote horizontale vers la droite :  $d_2 \equiv y = b \Leftrightarrow \lim f(x) = b$  $x \rightarrow +\infty$ f admet une asymptote horizontale vers la gauche :  $d_2 = y = b \Leftrightarrow \lim_{x \to -\infty} f(x) = b$ 

De nouveau, cette définition se justifie aisément à partir des graphes suivants.

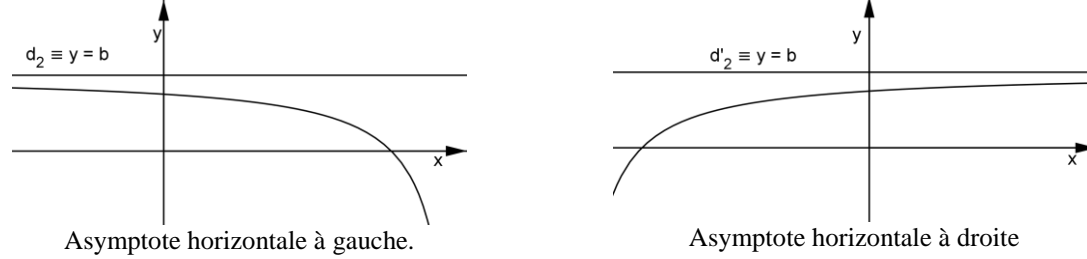

*Méthode* : pour déterminer les éventuelles asymptotes horizontales d'une fonction, nous chercherons les limites de celle-ci en  $\pm \infty$ . Si ces limites sont des réels, nous aurons une (ou 2) asymptote(s) horizontale(s) aux valeurs trouvées

# *8.3 Asymptotes obliques.*

#### $f R \rightarrow R$

f admet une asymptote oblique vers la droite :  $d_3 = y = ax + b \Leftrightarrow$  la distance entre l'image d'un point sur la droite et celle de ce même point sur le graphe de f tend vers 0 lorsque x tend vers +  $\infty$  c-à-d lim  $(f(x) - (ax + b)) = 0$  $x \rightarrow +\infty$ 

De même :

f admet une asymptote oblique vers la gauche :  $d_3 = y = ax + b \Leftrightarrow$  la distance entre l'image d'un point sur la droite et celle de ce même point sur le graphe de f tend vers 0 lorsque x tend vers -  $\infty$  c-à-d  $\lim_{x \to -\infty} (f(x) - (ax + b)) = 0$ 

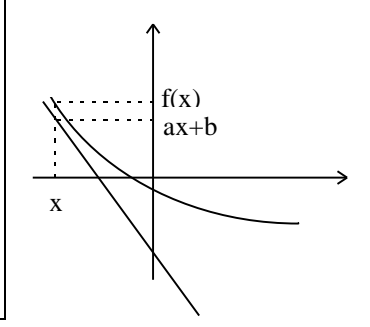

Parfois, la fonction f(x) peut se mettre sous la forme  $f(x) = ax + b + g(x)$  où  $g(x)$  tend vers 0 lorsque x tend vers l'infini. Dans ce cas, la fonction f admet une asymptote oblique  $y = ax + b$ .

<u>Exemple 1</u> : la balance défectueuse qui donnait lieu à l'étude de la fonction y = x +  $\frac{1}{x}$ 

Example 2: 
$$
f(x) = \frac{x^2 - 1}{x + 2}
$$
: Par la division euclideanne :  $f(x) = \frac{(x + 2)(x - 2) + 3}{x + 2} = (x - 2) + \frac{3}{x + 2}$   
Et nous avons  $\lim_{x \to +\infty} f(x) = \lim_{x \to +\infty} (x - 2) + \lim_{x \to +\infty} \frac{3}{x + 2}$ 

Lorsque x tend vers l'infini, le terme  $\frac{3}{x+2}$ 3  $\frac{d}{dx}$  devient négligeable, et la fonction se rapproche d'aussi près que l'on veut de la droite  $y = x - 2$ .

#### Généralisation

On pourra toujours employer le procédé précédent lorsque f(x) est un quotient de polynômes tel que le degré du numérateur est supérieur d'une unité à celui du dénominateur. On pourra alors déterminer l'asymptote oblique par une simple division euclidienne.

Dans les autres cas, nous ne pouvons déduire une méthode de recherche des asymptotes obliques d'une fonction de façon aussi aisée que dans le cas des asymptotes verticales et horizontales. Nous allons donc devoir calculer les valeurs de a et b

Considérons tout d'abord le cas de l'asymptote oblique à droite (vers +  $\infty$ )

Si y = ax + b est AO à droite de la fonction y = f(x) alors  $\lim_{x \to +\infty} (f(x) - (ax + b)) = 0$ 

en divisant les deux membres de cette égalité par x (on peut le faire car  $x \neq 0$  puisque  $x \rightarrow +\infty$ ) :

$$
\lim_{x \to +\infty} \frac{f(x) - (ax + b)}{x} = 0 \Leftrightarrow \lim_{x \to +\infty} \left( \frac{f(x)}{x} - a - \frac{b}{x} \right) = 0 \Leftrightarrow \lim_{x \to +\infty} \left( \frac{f(x)}{x} \right) - a - \lim_{x \to +\infty} \frac{b}{x} = 0
$$

$$
\text{Comme } b \in R, \, \lim_{x \, \to \, +\infty} \frac{b}{x} = 0 \Rightarrow \, \lim_{x \, \to \, +\infty} \Biggl( \frac{f(x)}{x} \Biggr) \text{-} \, a = 0 \Leftrightarrow \lim_{x \, \to \, +\infty} \Biggl( \frac{f(x)}{x} \Biggr) = a
$$

En reprenant la première égalité :  $\lim_{x \to +\infty} (f(x) - (ax + b)) = 0 \Leftrightarrow \lim_{x \to +\infty} (f(x) - ax) - \lim_{x \to +\infty} b = 0 \Rightarrow \lim_{x \to +\infty} (f(x) - ax) = b$ 

Nous avons ainsi déterminé les valeurs des coefficients a et b d'une asymptote oblique à droite. Le raisonnement est tout à fait analogue en -  $\infty$  pour le cas d'une asymptote oblique à gauche.

#### *Méthode* :

Afin de déterminer les éventuelles asymptotes obliques du graphe d'une fonction, on calculera :  $\lim_{x\to+\infty} \left( \frac{f(x)}{x} \right)$  $f(x)$  $\Rightarrow +\infty$  x ſ  $\left(\frac{f(x)}{x}\right)$  $\int$  :

- si cette limite vaut  $\pm \infty$ , la fonction n'admet pas d'asymptote oblique.
- Si elle vaut un réel a : calculer  $\lim_{x \to +\infty} (f(x) ax)$ .
	- Si cette limite vaut  $\pm \infty$ , la fonction n'admet pas d'asymptote oblique, mais admet une direction asymptotique de coefficient angulaire a.

- Si cette limite est un réel  $b : y = ax + b$  est une asymptote oblique à droite du graphe.

On travaille de même en -

Lorsque la fonction  $f(x)$  peut se mettre sous la forme  $f(x) = ax + b + g(x)$  où  $g(x)$  tend vers 0 lorsque x tend vers l'infini, elle admet une asymptote oblique  $y = ax + b$ .

Ce sera le cas lorsque f(x) est un quotient de polynômes tel que le degré du numérateur est supérieur d'une unité à celui du dénominateur. On pourra alors déterminer l'asymptote oblique par une simple division euclidienne.

#### *8.4 Exercices*

I. Déterminer les asymptotes éventuelles des fonctions suivantes :

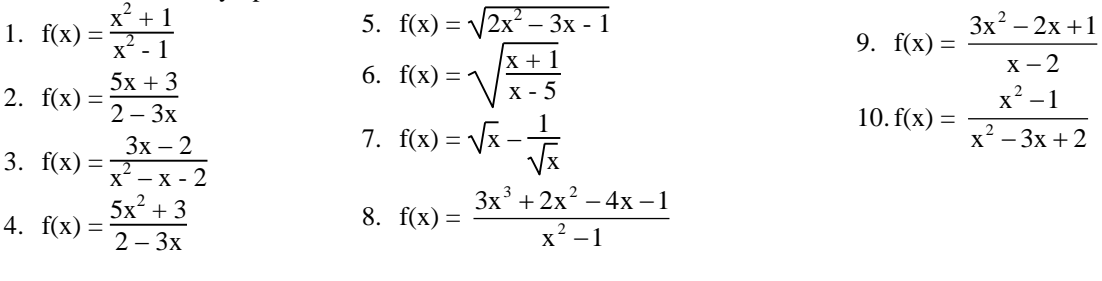

#### Solutions :

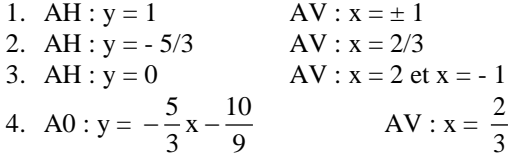

5. 
$$
A0: y = \sqrt{2}x - \frac{3\sqrt{2}}{4}
$$
 en  $+\infty$  et  $y = -\sqrt{2}x + \frac{3\sqrt{2}}{4}$  en  $-\infty$ 

- 6. AV à droite en  $x = 5$  et AH en  $y = 1$  en  $\pm \infty$
- 7. Av à droite en  $x = 0$
- 8. A0 y =  $3x 2$  en  $\pm \infty$  et AV en  $x = \pm 1$
- 9. AV  $x = 2$  et AO :  $y = 3x + 4$
- $10. AV : x = 2 et AH : y = 1$

II. Soit la fonction  $f(x) = \frac{dx + 3}{bx + 3}$  $ax + 5$  $^{+}$  $^{+}$ . Déterminer a et b pour que le graphe de f admette comme asymptotes les droites d'équation  $y = 3$  et  $x = 2$ 

III. Donner un exemple de fonction dont le graphe admet une asymptote verticale d'équation  $x = 2$  et une asymptote horizontale d'équation y = 3

# 9. La continuité.

Une variable x varie de façon continue dans [a, b]  $\Leftrightarrow$  x varie de a à b en prenant toutes les valeurs entre a et b par ordre croissant.

Envisageons quelques exemples de fonctions qui vont nous amener à donner une définition de la continuité d'une fonction en un point.

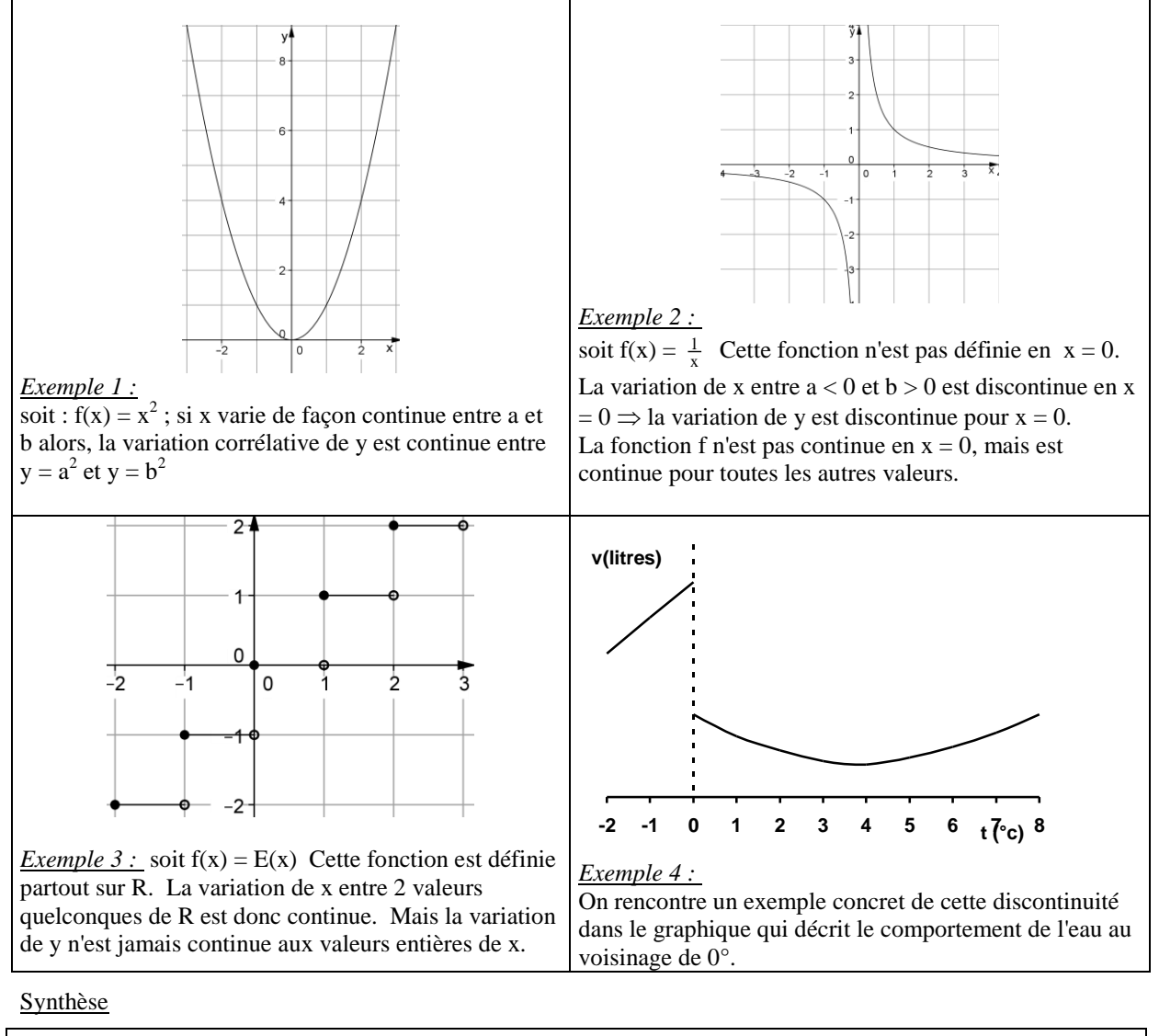

Une fonction  $f: R \to R$  :  $x \to f(x)$  est continue en  $x = a$  ssi elle est définie en  $x = a$  et  $\lim_{x \to a} f(x) = f(a)$